# **USO DE TÉCNICAS DE SENSORIAMENTO REMOTO NA ELABORAÇÃO DE PROJETOS DE TRAÇADO DE RODOVIAS**

JOSÉ ALVARELLI DA SILVA JUNIOR <sup>1</sup> JUÉRCIO TAVARES DE MATTOS <sup>2</sup>

<sup>1</sup>Rua Fernão Dias, nº 44 – Vila Paraíba CEP - 12500-000 - Guaratinguetá - SP, Brasil alvarelli@uol.com.br

 ${}^{2}$ Av. Ariberto Pereira da Cunha, nº 333 – Pedregulho CEP - 12516-410 - Guaratinguetá - SP, Brasil juercio@feg.unesp.br

**Abstract.** In the present work to look for use to method Remote Sensing for make a analysis profound of Environment in big area, possibilite then, the elaboration of a sustentavel planning to Engineering Work, want the balance betwen the man and the nature. The example of case civil work chose to this project was "Road Construction". In the finaly result made a map with area good or bad to road line.

**Keywords:** remote sensing, geoprocessing, road projection, region planning

#### **1. Introdução**

Desde a sua origem, o ser humano utilizou os recursos naturais valendo-se de técnicas inadequadas de exploração, manejo e ocupação do meio físico. Isto levou a uma ação continuada de alterações ambientais principalmente pela remoção da cobertura vegetal e consequentemente decorrente dos processos erosivos que ai se instalaram.

Atualmente, para enfrentar esta realidade e mais a alta taxa de crescimento econômico e populacional constatado na região do Vale do Paraíba nos últimos anos, tenta-se inserir uma nova visão de planejamento de vias levando-se em consideração agora um modelo de desenvolvimento sustentável, que busca um equilíbrio entre o homem e a natureza.

Para atingir este modelo, surge na engenharia civil uma maior preocupação com as características do meio físico não só para identificação de sua fragilidade quanto a sua capacidade de suporte e também como o Meio Ambiente irá se comportar com as diversas intervenções humanas em sua área. Neste sentido para um planejamento básico de uma rodovia será preciso um extenso e amplo trabalho de investigação, sendo necessário uma caracterização abrangente da área de interesse, com relação a geologia, geomorfologia, solos, pluviosidade, uso e ocupação da terra.

Estas informações antigamente eram reunidas apenas em documentos e mapas em papel, isto dificultava uma análise que combinasse diversos mapas e dados. Com o desenvolvimento simultâneo, na segunda metade deste século, da tecnologia, tornou-se possível armazenar e representar tais informações em ambiente computacional, abrindo espaço para o aparecimento do Geoprocessamento.

As ferramentas computacionais para Geoprocessamento, chamadas de Sistemas de Informação Geográfica (SIG), permitem realizar análises complexas ao integrar dados de diversas fontes e ao criar banco de dados georeferenciados. Burrough (1986), define um SIG como: "Conjunto poderoso de ferramentas para coletar, armazenar, recuperar, transformar e visualizar dados sobre o mundo real.

O Sensoriamento Remoto representa a principal fonte de informação atualizada para um SIG. Além disso, a união da tecnologia e dos conceitos e teorias de Sensoriamento Remoto e Geoprocessamento possibilitam a criação de sistemas de informação mais ricos e sofisticado.

## **2. Objetivos**

A presente pesquisa tem como objetivos:

ß definir as propriedades do Meio Físico que influenciam na escolha de traçado de estradas e que possam ser analisadas por meio de imagem de satélite;

ß avaliar as potencialidades do uso de técnicas de Sensoriamento Remoto para analise do Meio Físico;

ß desenvolver um modelo matemático que agrupe as características das cinco propriedades em um único mapa;

ß elaborar um mapa temático que apresente setores favoráveis e com restrições para o traçado de estradas.

#### **3. Área de Estudo e o Motivo da Escolha**

A área de presente estudo está localizada entre os municípios de São José dos Campos e Guaratinguetá, estado de São Paulo. Esta área é limitada a sudeste com os contrafortes da serra do Mar, de acordo com Almeida (1964), construídos por uma série de planaltos desnivelados dispostos em platôs e a noroeste pela serra da Mantiqueira . Localiza-se a sudeste do estado de SP entre as latitudes 22º 45'S e 23º 15'S e entre as longitudes 45º 00'W e 45º 55'W.

O motivo da escolha da região deve-se ao fato de possuir as rodovias Presidente Dutra (BR-116) e Carvalho Pinto (SP-70), tendo a ultima a intenção futura de se estender até Aparecida do Norte (onde está sediada a Basílica Nacional de Nossa Senhora da Aparecida - Padroeira do Brasil), ligando as cidades de Taubaté e Aparecida. Este prolongamento da SP-70 se deve ao fato da cidade de Aparecida ser um local que receba um turismo intenso aos finais de semana.

## **4. Materiais Utilizados**

Para atingir os objetivos propostos foram utilizados como instrumentos de pesquisa produtos de sensoriamento remoto (imagem de satélite), documentos cartográficos e equipamentos.

A imagem utilizada para desenvolvimento do projeto foi a TM/LandSat-5, com as suas propriedades descritas abaixo:

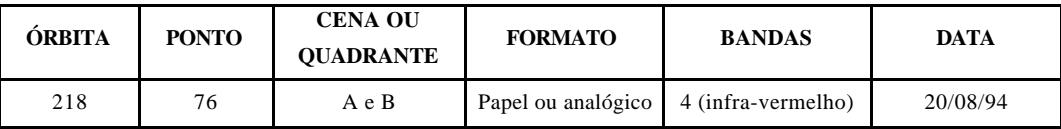

Os documentos cartográficos serviram como apoio para interpretação de imagens orbitais, bem como para fazer o georeferenciamento da imagem, definindo precisos pontos de controle. As principais cartas usadas no trabalho foram: Guaratinguetá, Pindamonhangaba, Taubaté e São José dos Campos, todas em escala 1:50.000.

Para atingir os objetivos do trabalho foram necessário os seguintes equipamentos: mesa de luz e digitalizadora, GPS e o software Spring 3.5.

## **5. Metodologia Aplicada**

O Método empregado no presente trabalho seguiu os procedimentos apresentados no Diagrama de Fluxo de Trabalho – D.F.T. da **Figura 1**, e suas principais fases serão descritas a seguir:

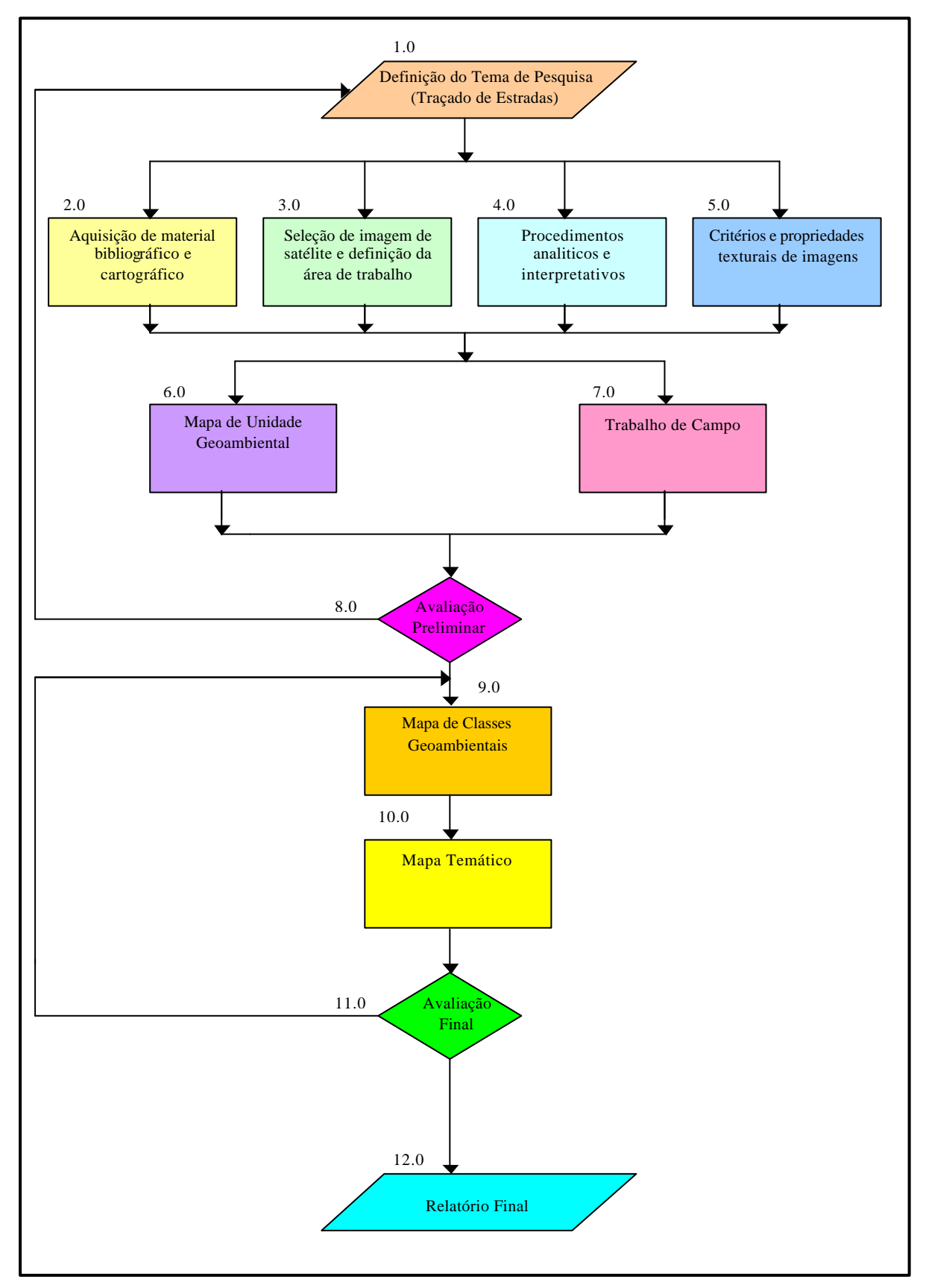

**Figura 1 – Diagrama de Fluxo de Trabalho**

Na fase 1.0 **"Definição do tema de pesquisa"**, buscou-se um campo da Engenharia Civil (Estradas) que gera-se problemas ao meio físico na fase de construção e manutenção. Para resolve-los associou-se técnicas de Sensoriamento Remoto permitindo uma analise mais rica sobre o meio ambiente com uma visão de planejamento sustentável.

Na fase 2.0 **"Aquisição de material bibliográfico",** pesquisou-se livros e publicações que pudessem enriquecer as informações pertinentes a área de estudo do trabalho, além da aquisição de imagens de satélite e cartas topográficas.

Na fase 3.0 **"Seleção de imagem de satélite e definição da área de interesse"**, valorizou-se a banda 4 (infra-vermelha) por melhor captar imagens da vegetação, hidrografia e do relevo. Os critérios para se definir a área de estudo foram: poder econômico, atrativo turístico e religião.

Na fase 4.0 **"Procedimentos analíticos e interpretativos"**, definiu-se três procedimentos metodológicos: Fotoleitura, Fotoanálise e Fotointerpretação, de acordo com o método Veneziani (1988) e com algumas adaptações para a área de rodovias.

A Fotoleitura foi um procedimento preliminar para reconhecimento da área de estudo, já na Fotoanálise caracterizou-se na imagem as diversas formas de arranjo de relevo e drenagem, para distinguir as diferentes Zonas Homólogas (são zonas de repartição dos elementos texturais onde se repetem e possuem a mesma estrutura), e na Fotointerpretação buscou-se avaliar nas Zonas o seu significado em relação das propriedades a serem avaliadas.

Para se obter informações sobre o Meio Físico, utilizou-se como ferramenta uma imagem de satélite. Para extrair dados da imagem analisou-se os elementos texturais da imagem (estes elementos são definidos como a menor superfície continua e homogênea distinguível na imagem e passível de repetição).

Na fase 5.0 **"Critérios e propriedades texturais de imagens"**, usou-se para este trabalho como critério principal o elemento textural de imagem. Este elemento foi utilizado para definição de Zonas Homólogas e teve a sua interpretação relacionada com o número (quantidade de ocorrência) e tamanho da sua textura na imagem. Para classificar as Zonas à partir dos elementos texturais criou-se níveis distintos de densidade de textura, que foram: muito alta, alta, moderada, baixa e nula.

Após a individualização da Zonas Homólogas buscou-se avaliar o seu significado em relação ao objetivo do trabalho, definindo as propriedades desejadas para caracterizar o meio físico. As propriedades escolhidas para serem analisadas e caracterizadas na imagem foram: **(1)** Resistência a Erosão, **(2)** Plasticidade x Ruptibilidade, **(3)** Tropia, **(4)** Assimetria de Relevo e **(5)** Permeabilidade.

**(1)** - A Resistência a Erosão é uma das propriedades mais importantes para a definição do traçado de estradas, pois dependendo de como é a forma e o comportamento das encostas pode-se trazer graves prejuízos a via e causar impactos negativos ao meio ambiente. Para classificar o seu impacto criou-se as seguintes categorias: muito resistente, resistente, pouco resistente e não resistente, interpretada na imagem à partir do tamanho do espaçamento dos elementos texturais;

**(2)** - A Plasticidade (capacidade que o material tem de se deformar sem ruptura) e a Ruptibilidade (inverso da plasticidade) são propriedades indispensável para se dimensionar uma estrada, pois dependendo do estado em que se encontra o fraturamento nas rochas será preciso um gasto muito maior em obras de drenagem, evitando a inundação da pista, deterioração do pavimento asfaltico e não contribuindo com os agentes erosivos. Para classificar o seu impacto criou-se as seguintes categorias: muito fraturada, fraturada, pouco fraturada e não fraturada, interpretada na imagem à partir do tamanho do espaçamento dos elementos texturais e do número de fraturas;

**(3)** - A Tropia é a propriedade dos elementos se desenvolverem segundo uma direção preferencial (unidirecional, bi, tri ou isotrópica), sendo importante destacar uma preocupação com esta propriedade na fase da construção da estrada, pois dependendo de qual direção é feito o corte pode haver compromentimento da estabilidade do talude, provocando graves prejuízos a via e provocando graves impactos negativos ao meio ambiente. Para classificar o seu impacto criou-se as seguintes categorias: muito orientada, orientada, pouco orientada e não orientada, interpretada na imagem à partir do número de direções que se desenvolve o relevo e do tamanho da sua crista;

**(4)** - Assimetria de Relevo é uma propriedade indispensável para se definir o traçado de estradas, pois se o relevo se apresentar plano significa que todo material que poderia ser erodido já foi, portanto, esta área apresenta alta resistência a erosão, e também, será gasto um baixo custo em obras de terraplanagem (movimentação de terra), por outro lado, enfrentará problemas de drenagem, já se tivermos um relevo ondulado ou até um simétrico, terá uma boa parte de seu material sofrendo erosão ao longo do tempo (baixa resistência a erosão), e também, um alto custo em obras de terraplanagem, por outro lado, apresentará um baixo custo em obras de drenagem. Para classificar o seu impacto criou-se as seguintes categorias: fortemente assimétrica, moderadamente assimétrica e simétrica, interpretada na imagem à partir da posição das faces do relevo;

**(5)** - A Permeabilidade é a propriedade dos materiais de apresentarem maior ou menor facilidade de percolação do fluído no meio poroso, pois dependendo da maneira que se dá a percolação d'água (superficialmente ou por infiltração) terá que ser feitos obras de contenção e de drenagem, para evitar a inundação da pista, deterioração do pavimento asfaltico e não contribuindo com os agentes erosivos. Para classificar o seu impacto criou-se as seguintes categorias: muito permeável, permeável, pouco permeável e não permeável, interpretada na imagem à partir do tamanho do espaçamento dos elementos texturais.

Na fase 6.0 **"Mapa de Unidades Geoambientais – M.U.G."**, apresenta todas as Unidades Geoambientais (denominação dada a Zona Homóloga após interpretação e analise das propriedades) classificadas em relação as cinco propriedades estudadas em cada região do mapa (Vale do Paraíba, serras do Mar e Mantiqueira), mostra parte do médio rio Paraíba do Sul e da Rodovia Presidente Dutra e as cidades de São José dos Campos, Caçapava, Taubaté, Pindamonhangaba e Guaratinguetá.

Na fase 7.0 **"Trabalho de Campo"**, teve como finalidade constatar no campo se as considerações feitas para a elaboração do M.U.G. por meio de imagem de satélite estavam de acordo com a realidade. A área escolhida para fazer este trabalho de investigação foi: a estrada Quiririm–Campos do Jordão que passa pelo Vale do Paraíba e pela serra da Mantiqueira e a estrada Oswaldo Cruz (SP-125) que passa pelo Vale do Paraíba e pela serra do Mar. Com esta escolha, foi possível englobar as três regiões da área delimitada pelo atual trabalho.

Na fase 8.0 **"Avaliação Preliminar"**, é o momento em que se faz a avaliação se os dados e análises feitas até o presente momento, não venha comprometer o andamento da pesquisa.

Na fase 9.0 **"Mapa de Classes Geoambientais – M.C.G."**, após o termino da classificação e caracterização das propriedades nas Unidades Geoambientais, partiu-se para um agrupamento destas Unidades em classes, objetivando a elaboração do M.C.G.

Foram adotados os seguintes critérios para definição das classes: estabeleceu-se os intervalos que as classes deveriam ser enquadradas, segundo as propriedades analisadas; em alguns casos flexibilizou-se intervalos para o agrupamento de unidades; realizou-se uma equivalência entre as U.G. simétricas (adjacentes) ou por ordem, independente da distância e da região em que estavam localizadas; e adoção de cores as 15 classes criadas para melhor visualização das respectivas U.G. que pertencem a uma dada classe.

Na fase 10.0 **"Mapa Temático"**, contém setores favoráveis ou com restrições para traçado de estradas associados a cinco cores, tendo cada cor um grau de viabilidade.

A construção deste mapa foi possível a partir do M.C.G. e da elaboração de um modelo matemático, que relacionou as cinco propriedades abordadas no trabalho e as suas respectivas categorias a pesos numéricos, diferenciando as propriedades e dando graus de importância as suas categorias.

Na fase 11.0 **"Avaliação Final"**, é o momento em que se faz uma avaliação sobre todos os aspectos, relacionando o objetivo proposto inicialmente com os resultados obtidos.

Na fase 12.0 **"Relatório Final"**, é a descrição de todas as fases do trabalho, composto por uma introdução, metodologia, resultados e conclusões em relação aos objetivos propostos.

#### **6. Resultados**

Serão apresentados os seguintes resultados: parte do mapa de unidades geoambientais na **Figura 2**, a classificação em função das propriedades analisadas para uma dada região da imagem TM/Landsat-5, de acordo com Silva Junior (2002), na **Figura 3**, o modelo matemático na **Tabela 1** e o mapa temático na **Figura 4**.

# **Figura 2 – Apresenta unidades geoambientais classificadas em função das cinco propriedades do meio físico analisadas e o nivel da sua densidade textural.**

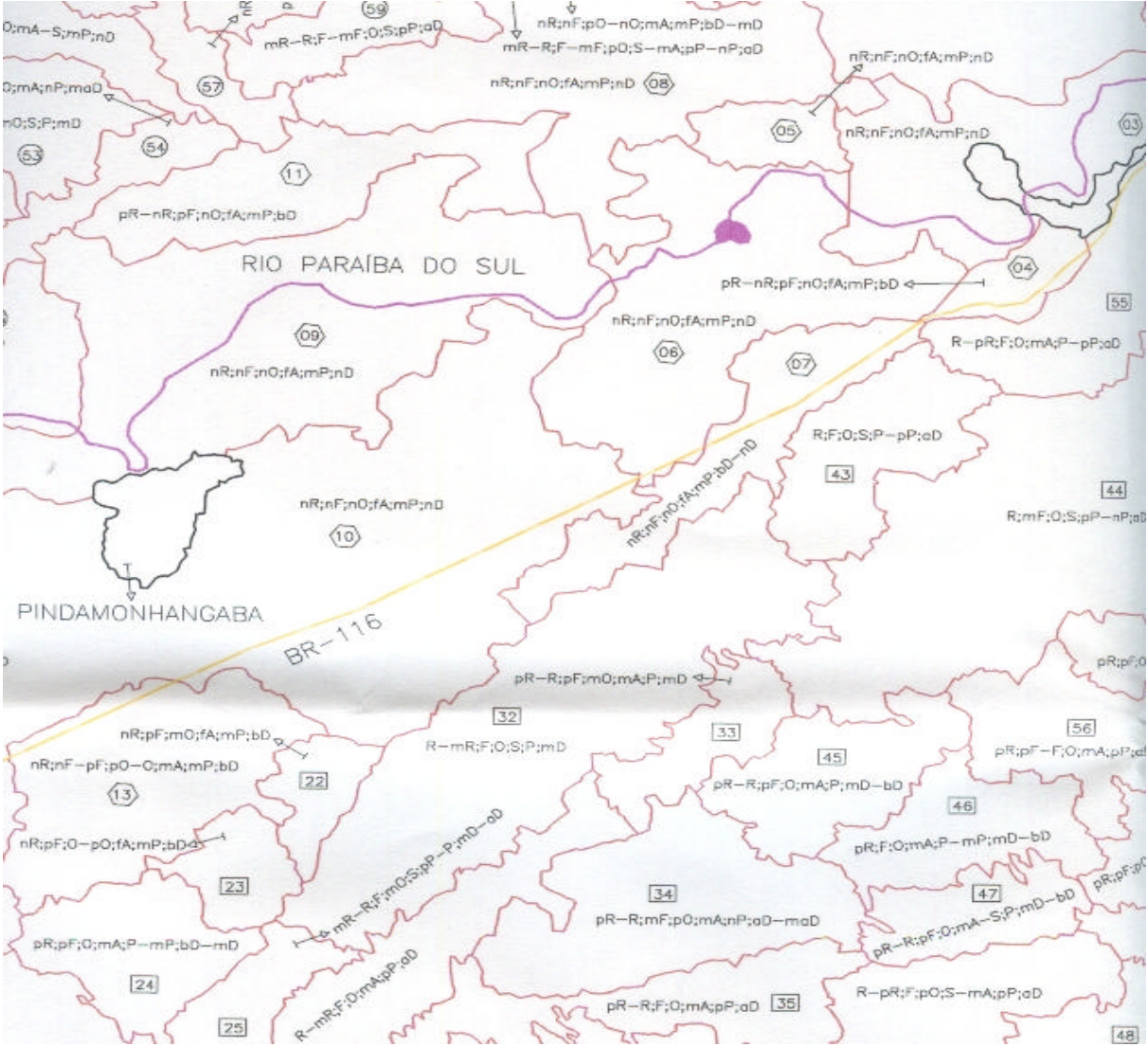

**Figura 3 – É uma exemplificação da forma que foi feito a classificação utilizando a imagem de satélite.**

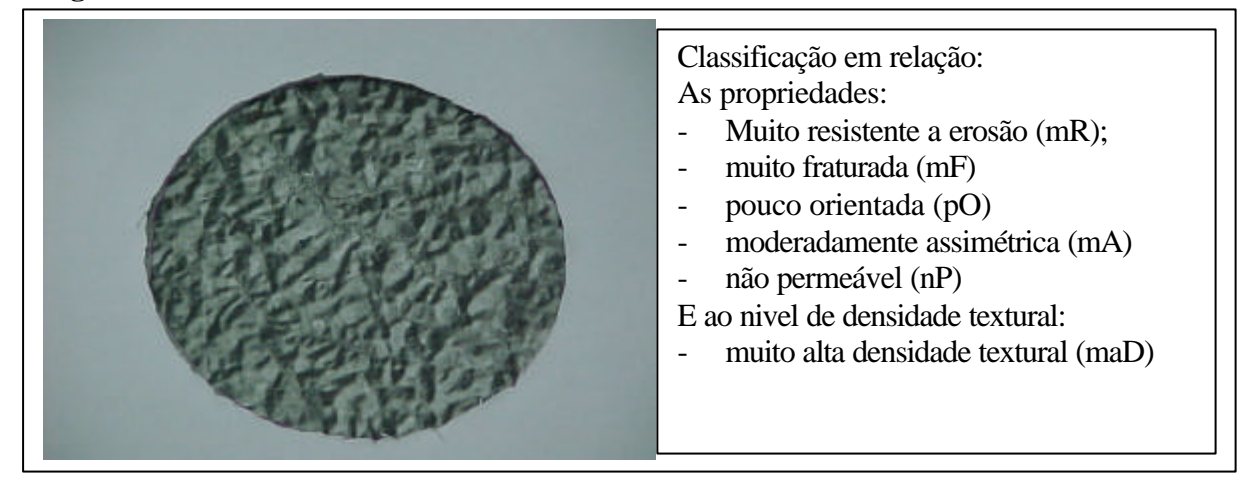

**Tabela 1 – Apresenta pesos distintos atribuídos as categorias e propriedades, à partir da sua importância para definição de traçado de estradas na área do atual trabalho.**

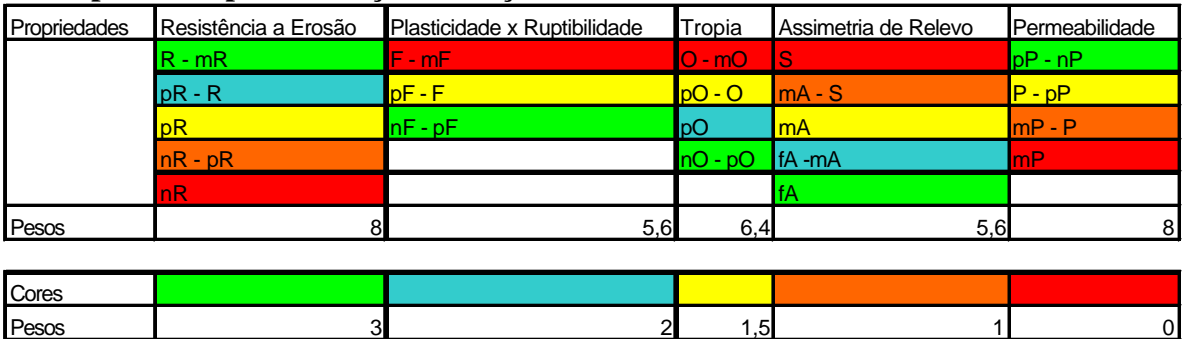

**Figura 4 –Mapa de setores de viabilidade para traçado de estradas.**

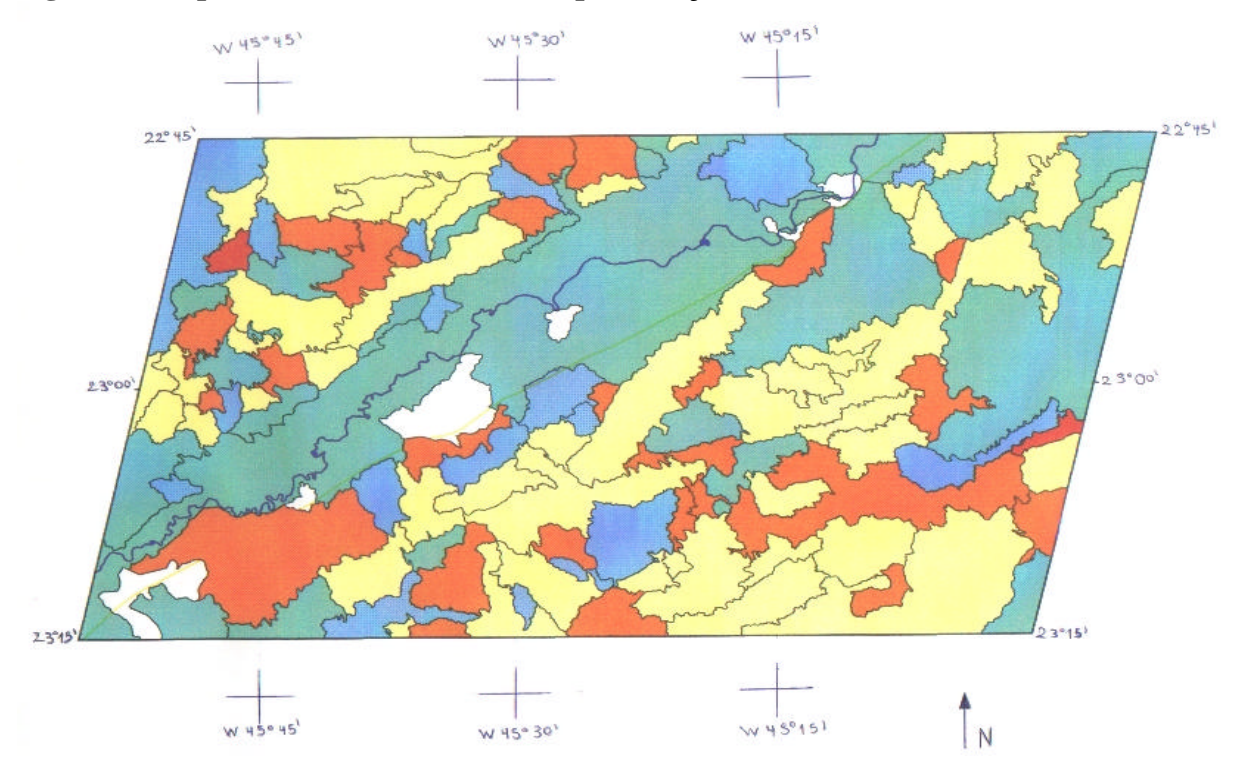

## **7. Considerações Finais**

Após o termino do projeto e de toda a pesquisa realizada, foi observado a importância de uma analise detalhada sobre o meio físico, caracterizando-se as suas principais propriedades para definição de traçado de estradas.

Foi fundamental no trabalho o uso de técnicas de Sensoriamento Remoto na interpretação de imagens do satélite TM/Landsat-5, tanto na definição de unidades geoambientais, como nas suas diversas propriedades analisadas.

Com o desenvolvimento de um modelo matemático associado ao Mapa de Classes Geoambientais elaborou-se o "Mapa de Setores de Viabilidade de Traçados de Estradas", no qual estão representados os Setores favoráveis ou com restrições para o traçado de estradas, à partir da analise e classificação das propriedades do meio físico.

Os Setores definidos no mapa acima citado fornecem a pesquisadores e técnicos, principalmente engenheiros civis, informações necessárias para elaboração de anteprojetos ou de projetos básicos de traçado de estradas e de projetos ambientais associados aos mesmos.

Com a elaboração dos três mapas, será possível visualizar na área de estudo os seguintes problemas: erosão, movimentos de massa (escorregamentos), permeabilidade dos maciços, áreas de inundação entre outros. Isso possibilitará um diagnostico e prognostico da localização e traçado da futura estrada através de um conhecimento prévio de como o Meio Físico irá se comportar com a construção de vias.

O Método aqui adotado mostra-se extremamente promissor e econômico na definição de traçado de estradas, pois se pode ter um conhecimento prévio das áreas críticas que precisam de mais obras de infra-estrutura e outras que não irão oferecer problemas na vida útil da via.

Com esta nova visão de planejamento busca-se inserir no "Campo de Estradas" um modelo de desenvolvimento sustentável, que busca um equilíbrio entre o homem e a natureza.

#### **8. Referências Bibliográficas**

Almeida, F. F. M. Fundamentos geológicos do relevo paulista Instituto Geográfico e Geológico. Geologia do Estado de São Paulo. São Paulo, IGG, 1.964. (Boletim 41).

INPE-Instituto de Pesquisa Espacial. Apostila de Fundamentos de Geoprocessamento aplicadas em cursos do DPI-Departamento de Processamento de Imagens, São Paulo, 2000.

Silva Junior, J. A. da Propriedades e fatores ambientais na definição de projetos de traçado de rodovias com o uso de Sensoriamento Remoto e Geoprocessamento. In: XIV Congresso de iniciação científica da UNESP, 2002. Presidente Prudente, SP.

Submetido ao:XI Simpósio Brasileiro de Sensoriamento Remoto- Belo Horizonte 05-10 Abril de 2003.